Exercises for Introduction to Pattern Recognition (IntroPR) Simone Gaffling and Oliver Taubmann Work sheet 4, 05.11.2014

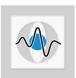

## Filtering, Convolution, Binarization

- Exercise 11 Find out what the terms separability and cascading are with respect to filtering methods, and describe how they can help to speed up Gaussian smoothing.
- Exercise 12 Compare the time complexity of convolution with a  $n \times n$  kernel when using
  - (a) direct convolution with the 2-D mask,
  - (b) a separable kernel, and
  - (c) cascading with a separable kernel.
- Exercise 13 Prove that convolving a 1-D signal twice with a Gaussian kernel of standard deviation  $\sigma$  is equivalent to convolving the signal with a Gaussian kernel of  $\sigma_c = \sqrt{2} \cdot \sigma$ , scaled by the area of the Gaussian filter.

Hint: Make use of the identity

$$\int_{-\infty}^{+\infty} e^{-ax^2 + bx + c} dx = \frac{\sqrt{\pi}}{2\sqrt{a}} e^{\frac{b^2 - 4ac}{4a}}$$

Exercise 14 Given images of size  $N \times N$  that all show a bright object O in front of a dark background B. The probabilities of the grey values within the two regions are assumed to be normally distributed, with the probability densities  $p_O$  and  $p_B$ . The density of the grey values  $f_{x,y} \in [0, 255]$  with  $1 \le x, y \le N$  can then be characterized by the mixture

$$p(f_{x,y}) = \frac{1}{N^2} (|B| \ p_B(f_{x,y}) + |O|p_O(f_{x,y})) \ , \tag{1}$$

where |O| und |B| denote the number of pixels of the object and the background.

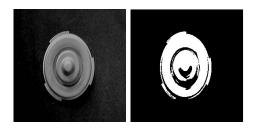

- (a) Draw a sketch that visualizes the densities of object and background pixels.
- (b) Derive the rule to determine a threshold value  $\theta$  that minimizes the number of wrongly assigned object and background pixels.
- (c) Compute the threshold for the following example:  $|O|=|B|, \ \mu_B=50, \ \mu_O=200, \ \sigma_O^2=\sigma_B^2=50$
- (d) What consequences for the threshold has a change in the object size?

## (e) **Programming Task:**

You can test your results with the image object.png within Matlab and try to find the parameters of the distribution with a Maximum Likelihood (ML) estimation (function: mle). You will need to obtain a sample distribution of the pixels in foreground and background. You can for instance use the hand-drawn (approximate) mask image mask.png.